Written By Dr. Victor S. Frost Dan F. Servey Distinguished Professor Electrical Engineering and Computer Science University of Kansas

Continious Time Markov Chain

```
ln[14]:= \mathcal{P}1 = ContinuousMarkovProcess \begin{bmatrix} \{1, 0\} & 1 \\ 2 & -2 \end{bmatrix}\begin{bmatrix} 2 & -2 \\ 2 & -2 \end{bmatrix} ;
       data = RandomFunction[P1, {0, 10}]\texttt{ListLinePlot}~[\texttt{data, InterpolationOrder} \rightarrow 0,PlotRange \rightarrow \{1, 2\}, Ticks \rightarrow {Automatic, \{1, 2\}}]
Out[15]= TemporalData\boxed{1}Out[16]=
         0 2 4 6 8 10
        2
\ln[17]:= PDF[P1[t], k] // PiecewiseExpand
```
Out[17]=  $0.333333 \left(-1.+1 \times 2.71828^{3 \cdot t}\right)$  $\frac{(0.333333}{-1.04673 \times 10^{-16}+1. \times 2.71828^{3. t}}$  k = 2  $0.666667 (0.5+1. \times 2.71828^{3. t})$  $\frac{0.666667(0.5+1. \times 2.71828^{8})}{-1.04673 \times 10^{-16}+1. \times 2.71828^{3. t}}$  k = 1 0 True

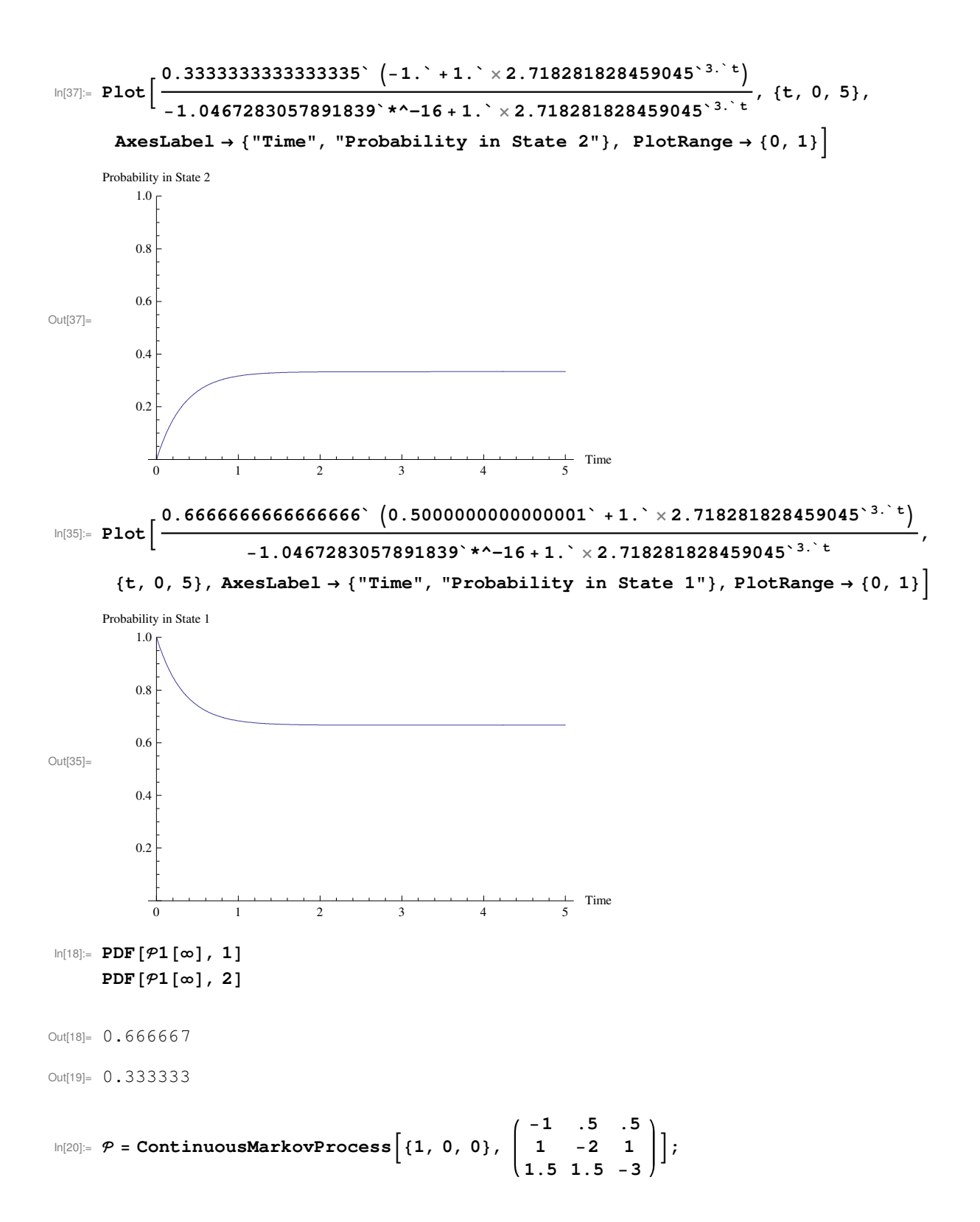

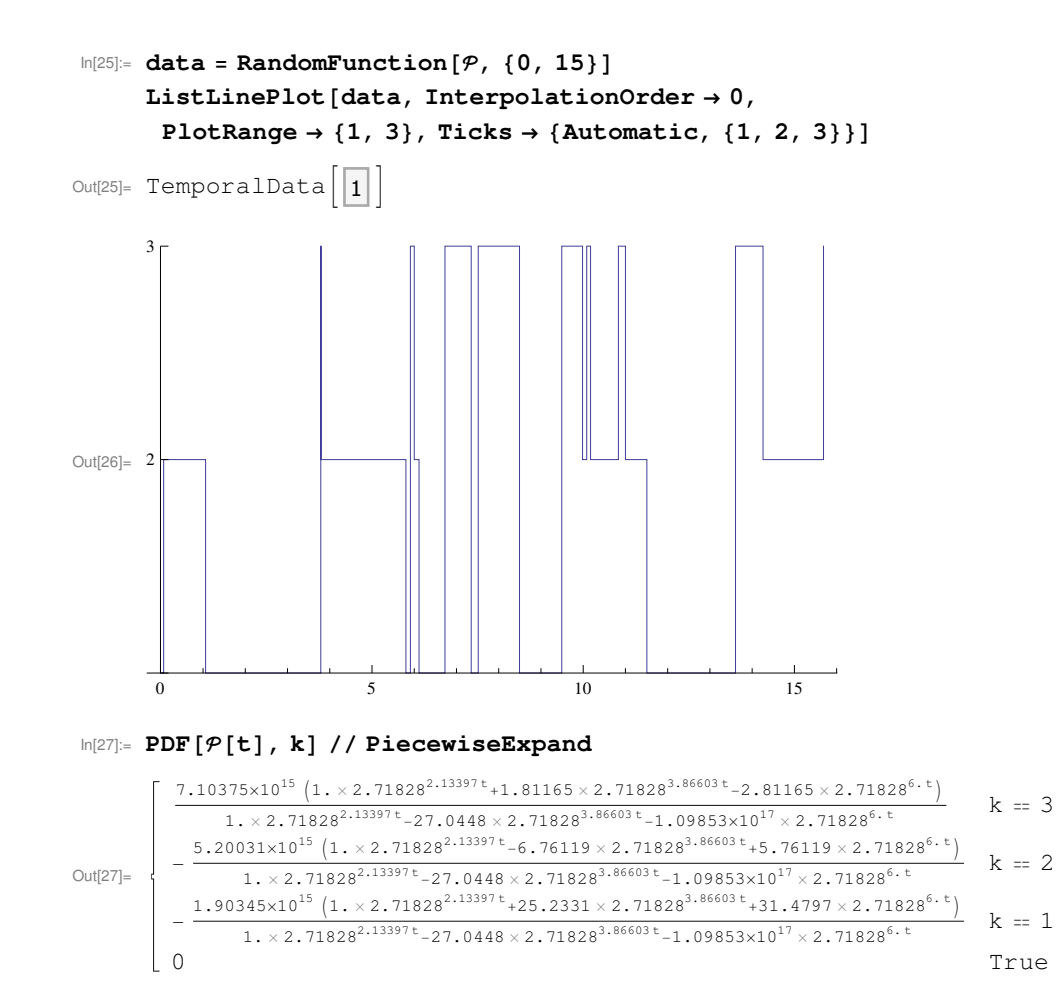

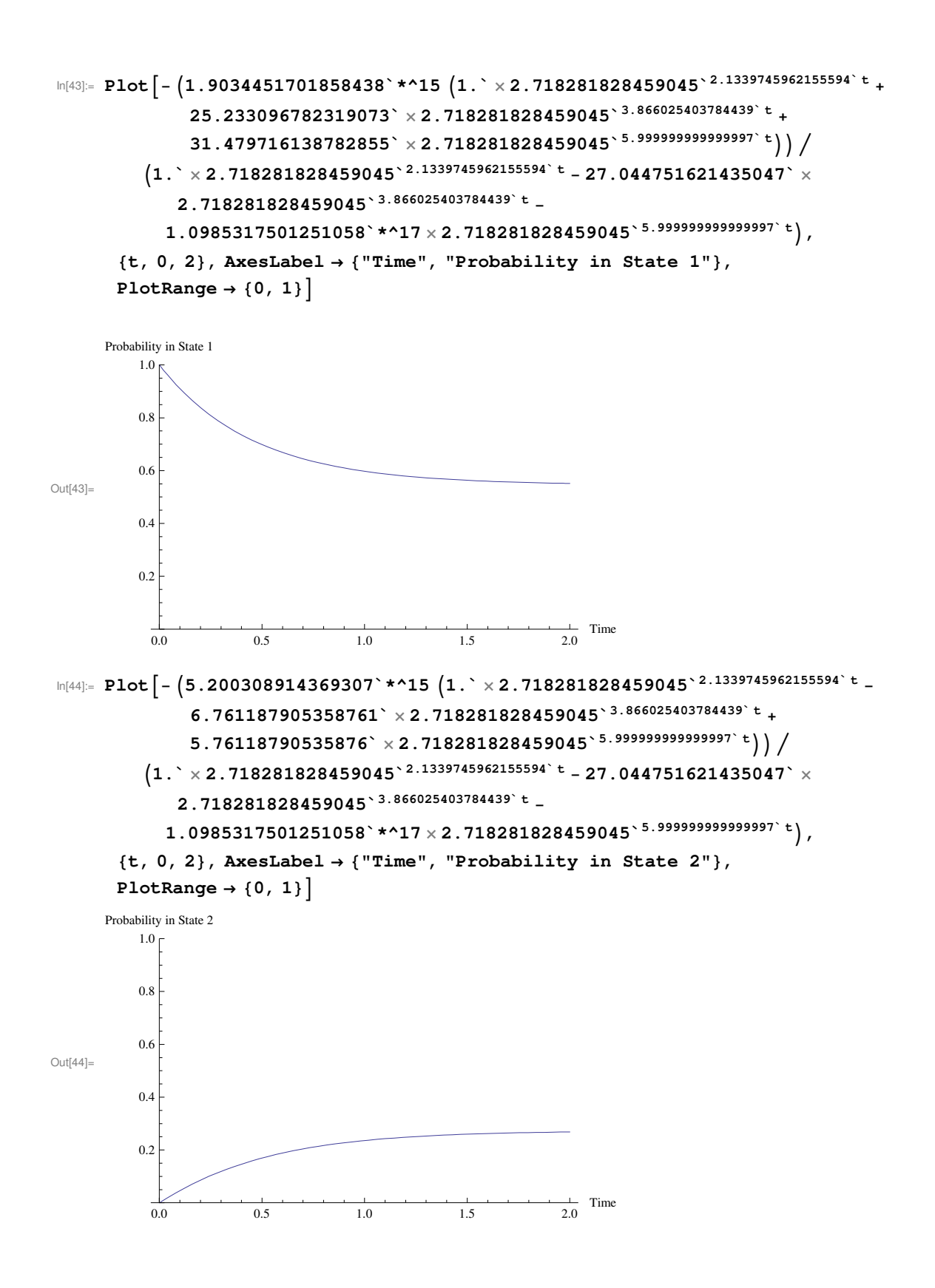

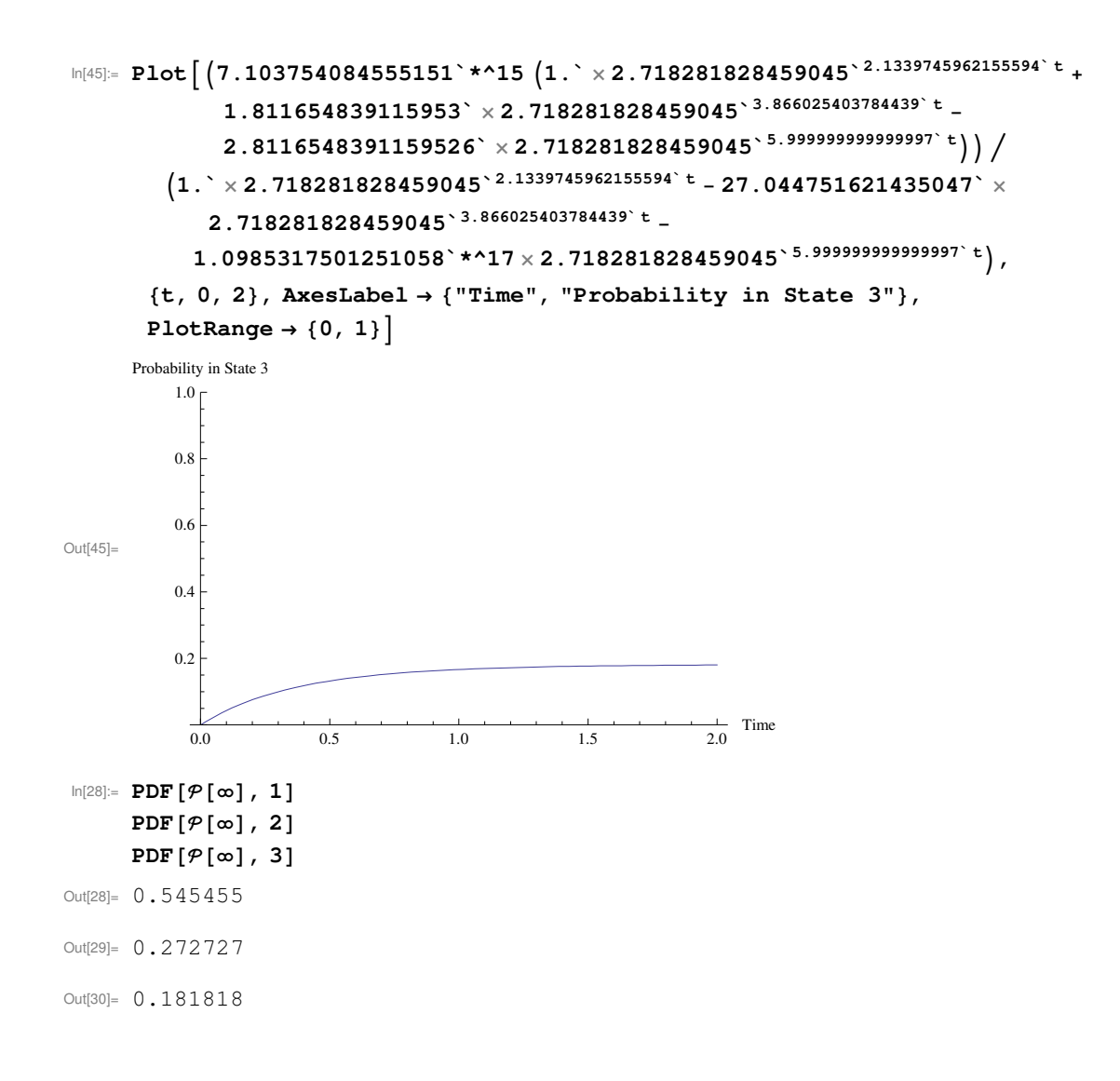